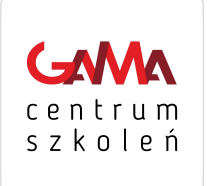

#### MS WORD I MS EXCEL

Numer usługi 2024/04/02/140933/2110947

3 375,00 PLN brutto

3 375,00 PLN netto 75,00 PLN brutto/h 75,00 PLN netto/h

GAMA Centrum Szkoleń i Obsługi Projektów Europejskich, J.Kowalik, J. Suczyńska spółka cywilna \*\*\*\*\*

 zdalna w czasie rzeczywistym Usługa szkoleniowa

45 h

19.08.2024 do 13.09.2024

# Informacje podstawowe

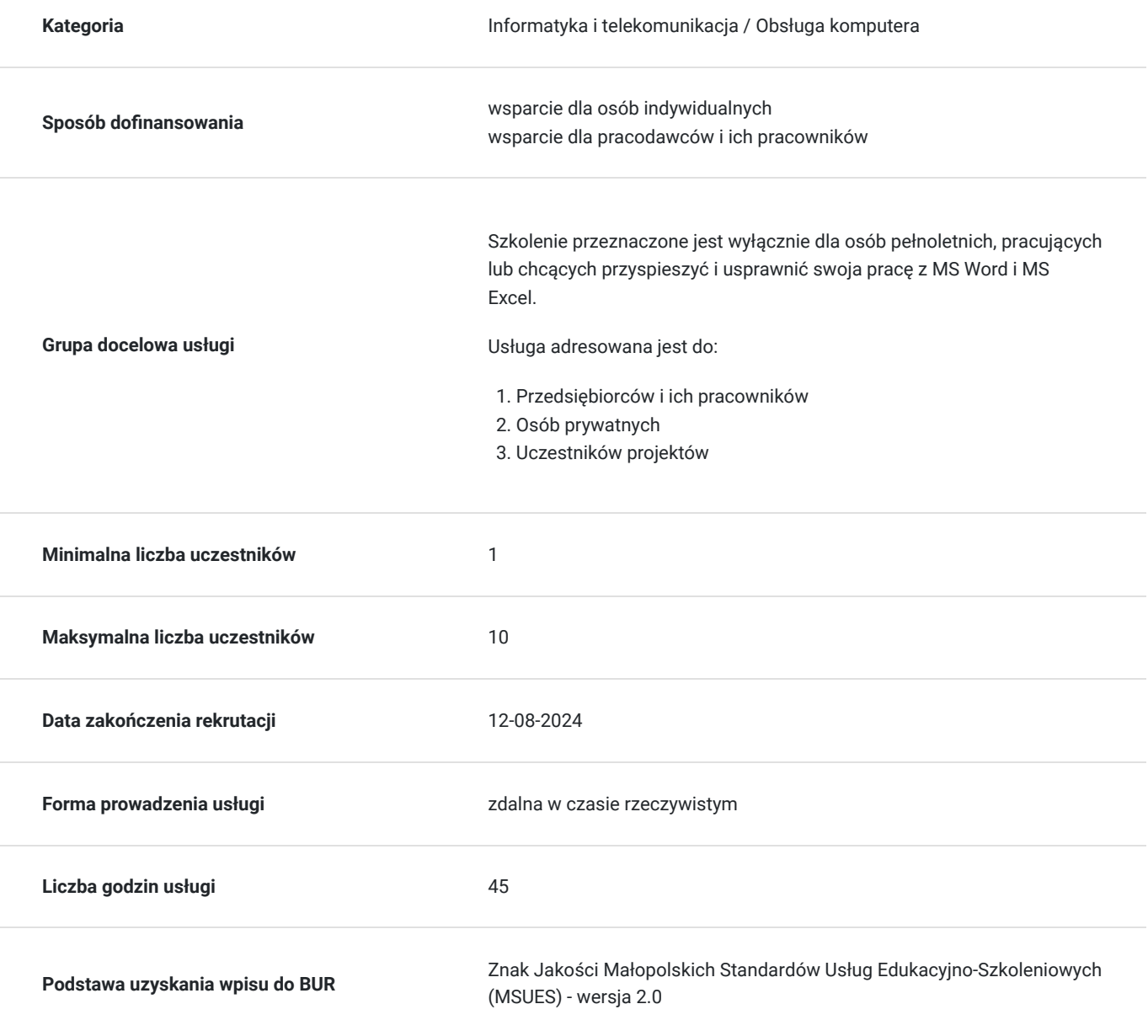

# Cel

## **Cel edukacyjny**

Usługa "MS WORD I MS EXCEL" przygotowuje kandydata do pracy w zawodzie tak, aby po zakończeniu szkolenia absolwent posiadał wiedzę, umiejętności oraz kompetencje społeczne niezbędne do pracy.

### **Efekty uczenia się oraz kryteria weryfikacji ich osiągnięcia i Metody walidacji**

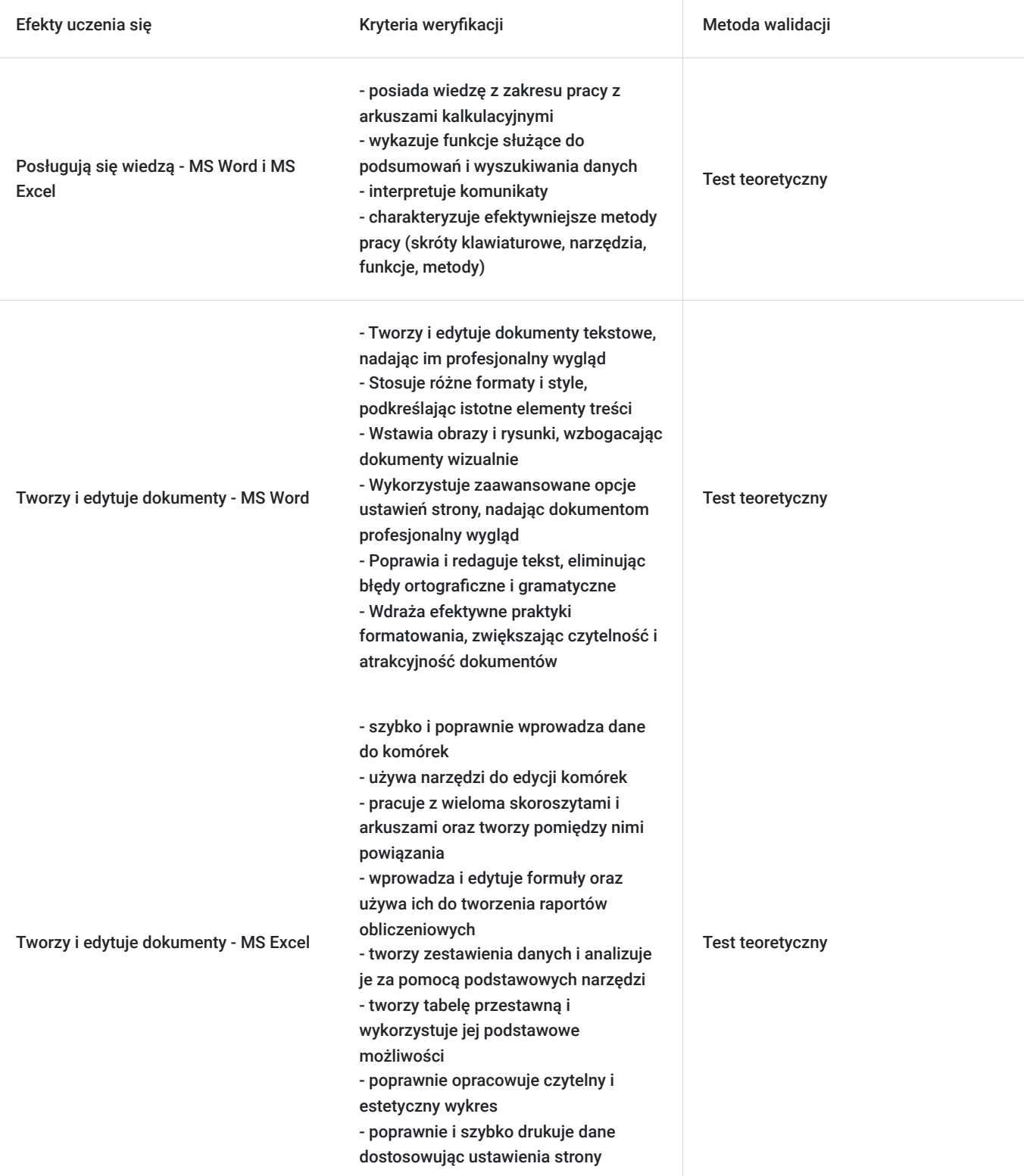

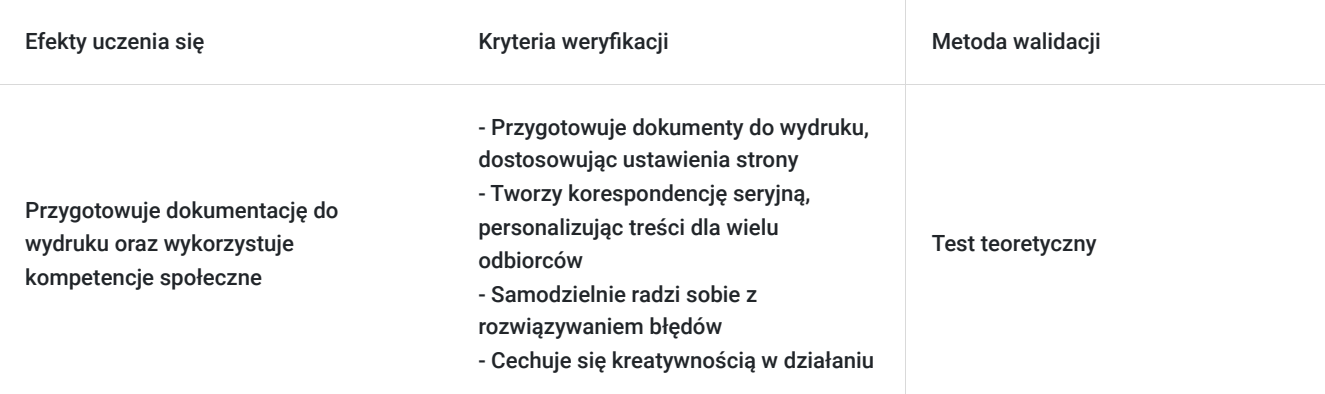

# Kwalifikacje

### **Kompetencje**

Usługa prowadzi do nabycia kompetencji.

#### **Warunki uznania kompetencji**

Pytanie 1. Czy dokument potwierdzający uzyskanie kompetencji zawiera opis efektów uczenia się?

TAK

Pytanie 2. Czy dokument potwierdza, że walidacja została przeprowadzona w oparciu o zdefiniowane w efektach uczenia się kryteria ich weryfikacji?

TAK

Pytanie 3. Czy dokument potwierdza zastosowanie rozwiązań zapewniających rozdzielenie procesów kształcenia i szkolenia od walidacji?

TAK

## Program

- 1. Podstawy pracy z edytorem Word
- 2. Ustawiania strony
- 3. Edycja tekstu
- 4. Formatowanie tekstów
- 5. Koperty i etykiety
- 6. Wstawianie obrazów i elementów graficznych
- 7. Drukowanie w programie Word
- 8. Wykresy jako graficzna prezentacja danych
- 9. Sortowanie i filtrowanie
- 10. Tabele przestawne
- 11. Wykorzystanie funkcji w analizie danych

12. Najważniejsze narzędzia analityczne

Czas trwania jednego modułu/zjazdu nie przekracza 5 następujących po sobie dni. Czas trwania zajęć łącznie z przerwami nie przekracza 8 godzin zegarowych w ciągu jednego dnia. W trakcie zajęć zaplanowane są regularne przerwy w ilości nie mniejszej niż 15 minut na 2 godziny zegarowe.

W trakcie zajęć trwających dłużej niż 6 godzin zegarowych zaplanowana jest jedna przerwa trwająca min. 45 minut.

# Harmonogram

Liczba przedmiotów/zajęć: 0

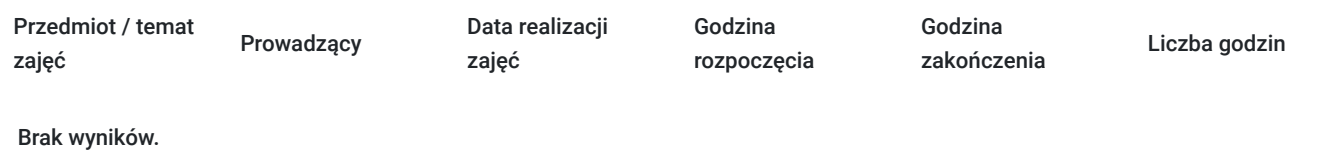

## Cennik

### **Cennik**

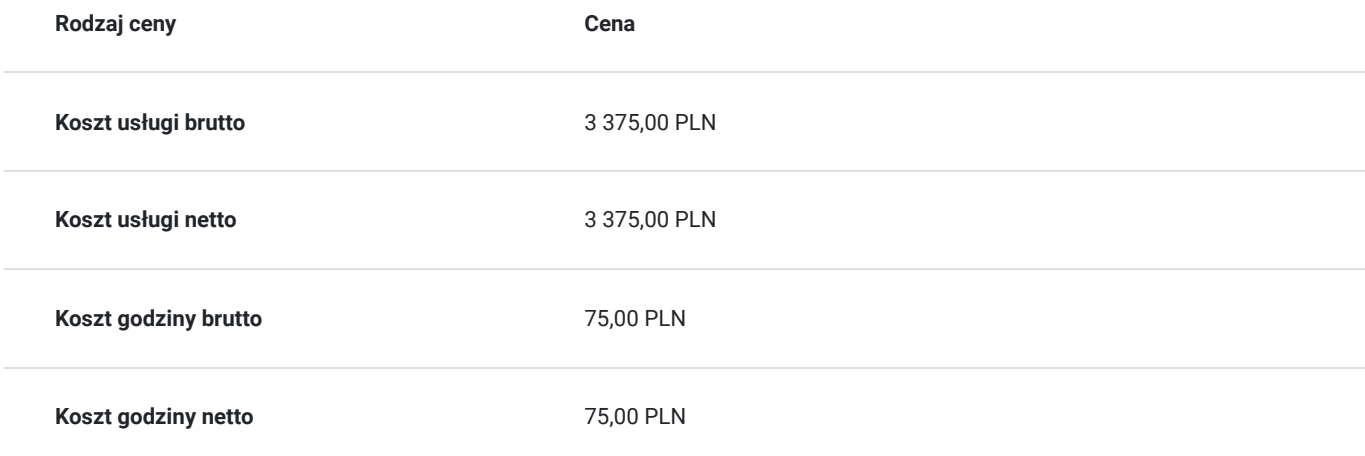

# Prowadzący

Liczba prowadzących: 1

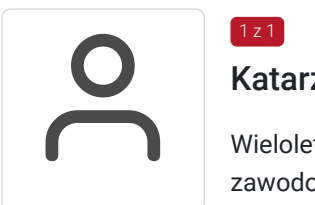

### Katarzyna Holeczek

1 z 1

Wieloletni praktyk, trener/szkoleniowiec od 2016 roku, posiadający kwalifikacje oraz doświadczenie zawodowe w następujących dziedzinach: biuro i administracja, finanse i rachunkowość, kadry i płace, informatyka, sprzedaż i obsługa klienta, zarządzanie i marketing

# Informacje dodatkowe

### **Informacje o materiałach dla uczestników usługi**

Uczestnik szkolenia otrzyma materiały szkoleniowe w formie skryptu - opracowane przez trenera/wykładowcę.

Materiały szkoleniowe zawierają podsumowanie treści szkolenia i odwołania do źródeł wiedzy, na których zostały oparte, z poszanowaniem praw autorskich. Materiały każdorazowo są dostosowane do poziomu wiedzy uczestników oraz potrzeb związanych z ewentualnymi niepełnosprawnościami.

### **Warunki uczestnictwa**

Ukończone 18 lat

# Warunki techniczne

Platforma: Click Meeting

- Wymagania sprzętowe dla uczestników:
- komputery z systemem Windows
- komputery z systemem Linux
- komputery z systemem Mac OS
- urządzenia przenośne z systemem Mac OS
- urządzenia przenośne z systemem Windows
- urządzenia przenośne z systemem Android

Przepustowość łącza: Minimalnie 512Kb/s (uczestnicy)

Materiały dostępne w sieci – brak wymagań

Każdy dzień jest odrębnym dniem szkolenia

Każdego dnia uczestnik otrzymuje link na podany adres e-mail, dzięki któremu zostaje przekierowany bezpośrednio do szkolenia

# Kontakt

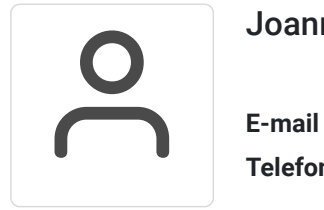

#### Joanna Kowalik

**E-mail** gama.centrumszkolen@gmail.com **Telefon** (+48) 660 373 344